$\bigcirc$ .

# **Le type réel :**

**wwwww.mathinfo.tn**

*Donner en algorithme et en Python les* expressions suivantes:

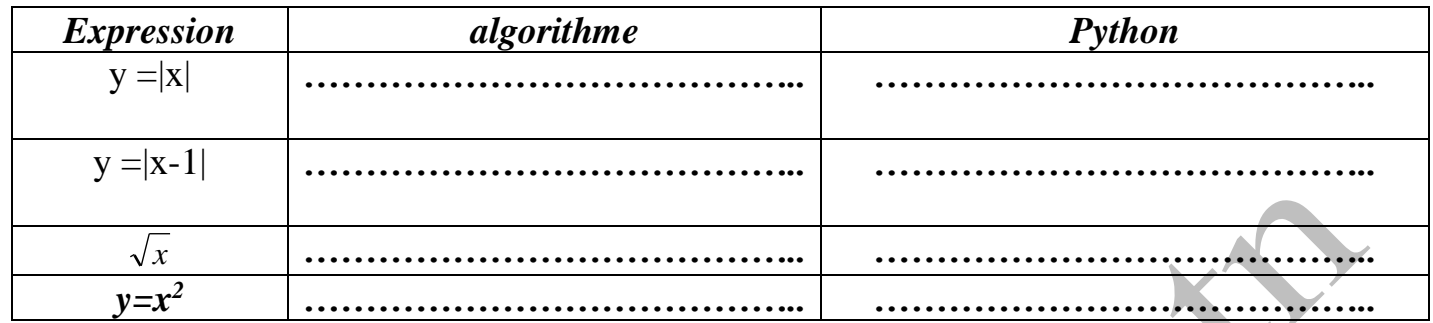

### **- Les fonctions arithmétiques :**

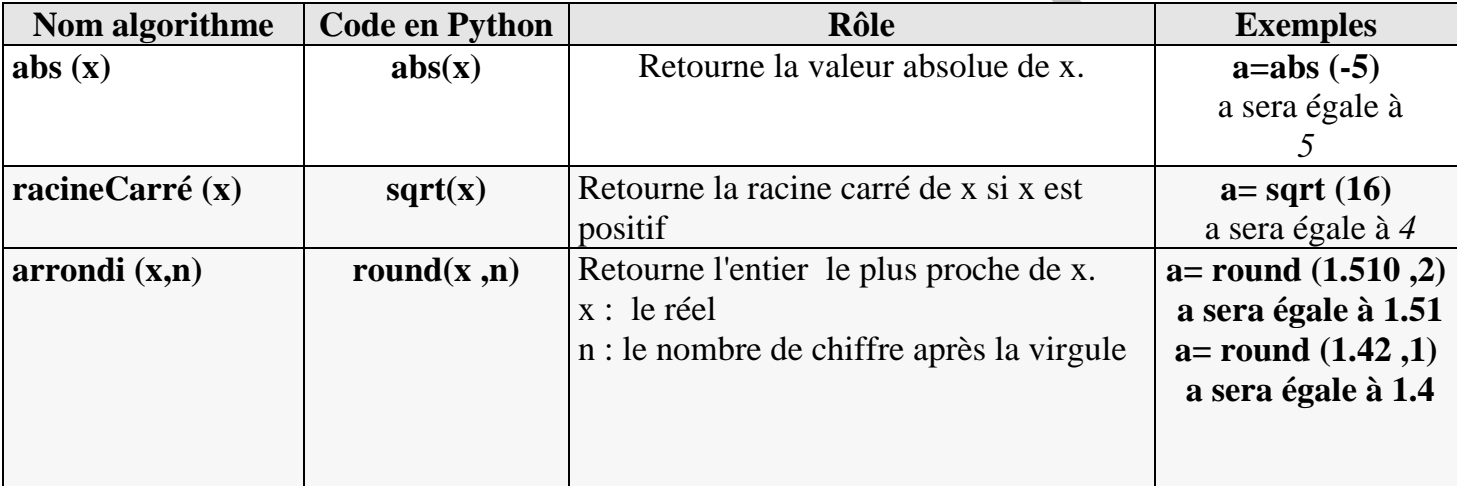

#### **Exercice 1**

Ecrire un programme qui permet d'afficher la valeur de la surface d'un cercle NB : On peut utiliser l'objet pi

#### **Correction**

```
from math import *
r=float(input('donner le rayon'))
surface=pi*r*r #s=pi*r**2
print(surface)
```
## **Exercice 2**

A) Déterminer la valeur de l'hypoténuse d'un triangle ABC rectangle en A sachant que AB et AC sont deux données à entrer par l'utilisateur,.

```
from math import *
ab= float (input('donner AB: '))
ac= float (input('donner AC: '))
bc=sqrt(ab**2+ac**2)
print(bc)
```
B) modifier le programme pour que la valeur de l'hypoténuse doit être arrondi à 2 chiffres après la virgule.

```
from math import *
ab= float (input('donner AB: '))
ac= float (input('donner AC: '))
bc = sqrt(ab**2+ac**2)print(round(bc,2))
```
#### **Exercice 3**

Ecrire un algorithme qui permet de calculer et d'afficher la distance entre deux points dont les coordonnées sont données.

Soit les points M (a, b) et N (c, d) ; la distance entre eux est donnée par la formule suivante :

$$
d(M, N) = \sqrt{(a-c)^2 + (b-d)^2}
$$

NB : on donne les coordonnés de M qui sont a et b puis on donne les coordonnés de N qui sont c et d

```
from math import *
print('donner les coordonnees de M')
a = float(input())b= float(input())
print('donner les coordonnees de N')
c = \text{float}(input())d= float(input())
distance=sqrt((a-c)**2+(b-d)**2)
print('La distance est',round(distance,2))
```